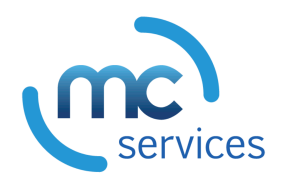

# **Apple Deployment Essentials**

## **Overview**

In this 2-day course, you'll gain the skills, tools, and knowledge you needed to deploy Mac computers and iOS devices. Interactive discussions and hands-on exercises guide you through configuring and managing these Apple devices. You'll work through real-world scenarios to test and reinforce your knowledge and skills.

## **Who should attend**

- IT professionals who deploy and manage Apple devices
- Technical professionals who help customers choose Apple devices

# **What you'll learn**

- Identify similarities and differences when you deploy macOS and iOS devices.
- Observe how deployment methods can adapt as organizations grow and change.
- Define the role of mobile device management (MDM) and Apple Business Manager in the successful deployment of Apple devices.
- Respond to the challenges of deploying and managing devices without MDM.
- Explain what an Apple ID is and identify when it's needed.
- Configure and manage settings, apps, and content on personally owned and organization-owned devices.
- Design and implement deployment solutions for real-world scenarios.

## **Recommended knowledge**

- iOS and macOS familiarity
- Basic iOS device and Mac computer navigation skills

## **Course outline**

### **Manual configuration**

Explore the challenges and inconsistencies of manually configuring multiple devices in an organization.

#### **Manage devices**

Learn how to use MDM to configure and manage devices consistently and efficiently.

#### **Streamline enrollment**

In this introduction to Apple Business Manager, you'll configure settings to enable over-the-air enrollment and supervision and learn how users can personalize organization-owned devices.

## **Apply policies**

Learn about the security technologies that protect the system, apps, and data on Apple devices. Configure restrictions, enforce FileVault on macOS, and manage the flow of data on iOS.

#### **Refresh devices**

Compare and contrast methods for restoring macOS and iOS devices to factory state. Gain experience using built-in tools and discover how to rapidly return devices to service.

#### **Deploy shared devices**

Configure devices for shared use. The devices have distributed apps and content, but users can't personalize them.

#### **Design a scenario**

Evaluate real-world deployment scenarios. Working in teams, design a deployment that meets your scenario's needs and then present your solution to the class.